# **How to Download Kindle eBooks from the Internet**

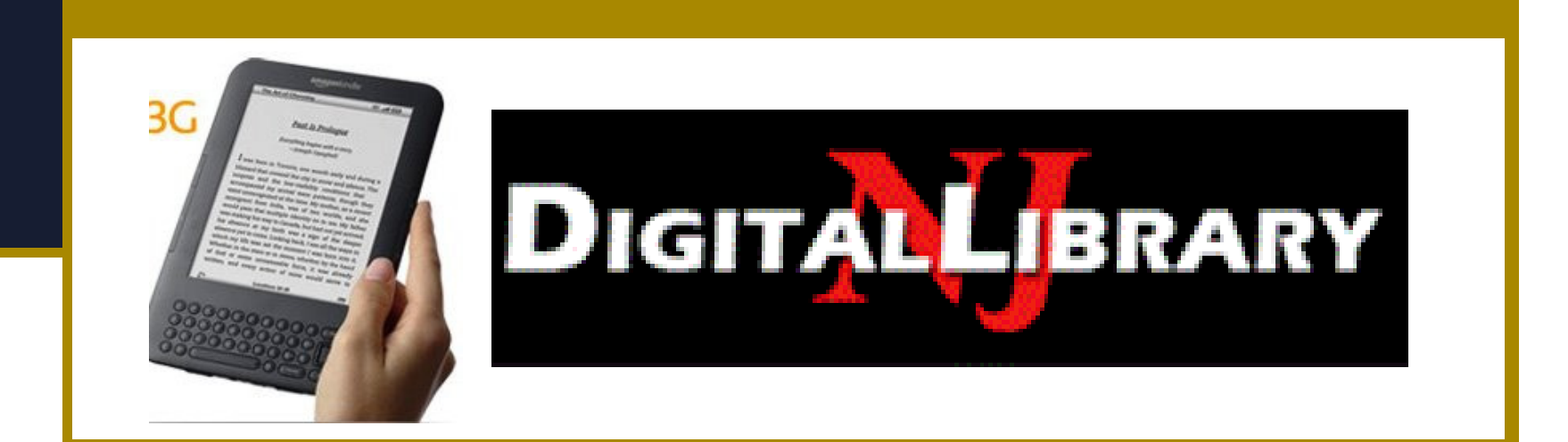

# **Checklist before downloading**

- Kindle battery charged
- Valid library card # and email address
- Adobe software on Kindle and computer
- Internet wireless or WiFi access

## **eBook Format Warning**

## **Must select Kindle format for Kindles**

## EPUB Format **Does Not** Work for Kindle

Not all Library eBooks have Kindle option

## **Some Free eBook websites**

### Project Gutenberg **http://www.gutenberg.org/catalog/**

**MANYBOOKS** 

**http://www.manybooks.net**

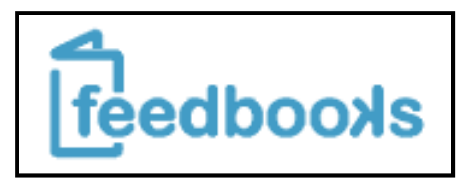

**http://www.feedbooks.com/**

Internet Archive **http://www.archive.org/details/texts**

## **Download Free Kindle eBooks**

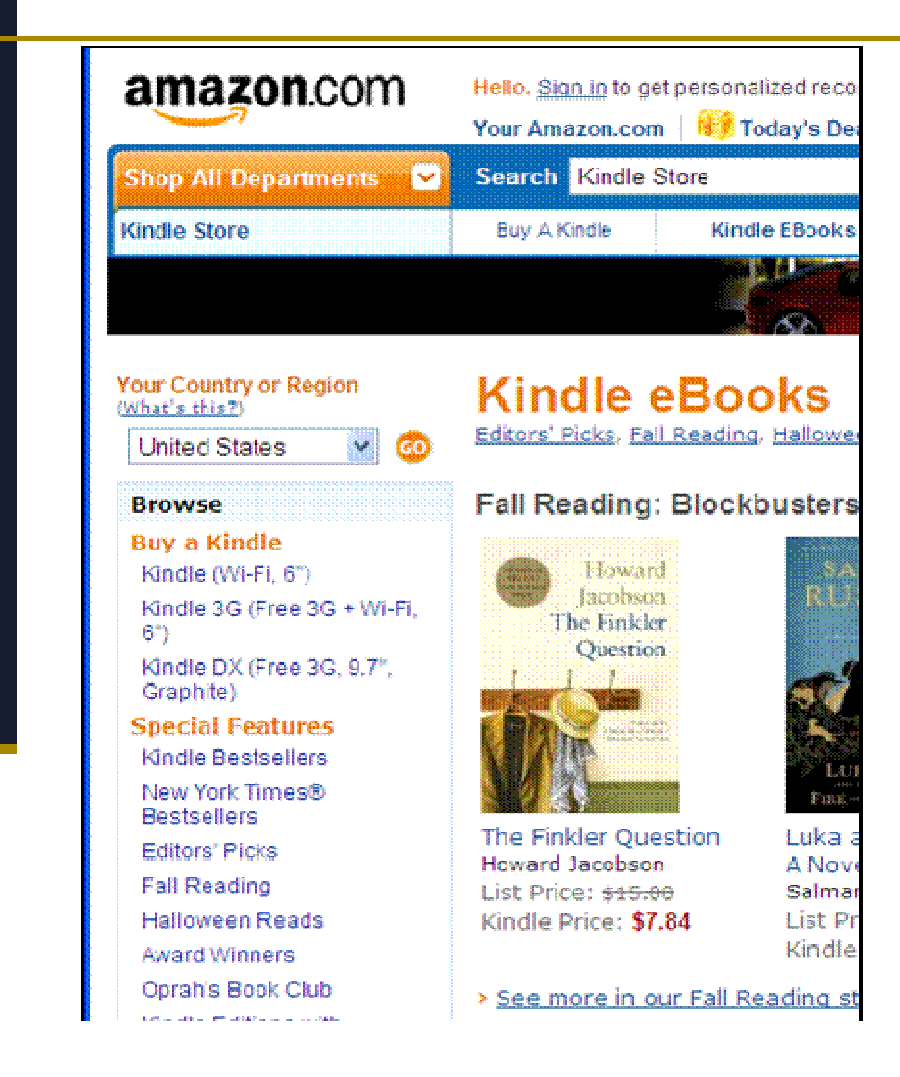

## On Amazon.comSelect Kindle Store

#### Popular Features on left

#### Select Free Collections

## **Free Kindle eBook Collections**

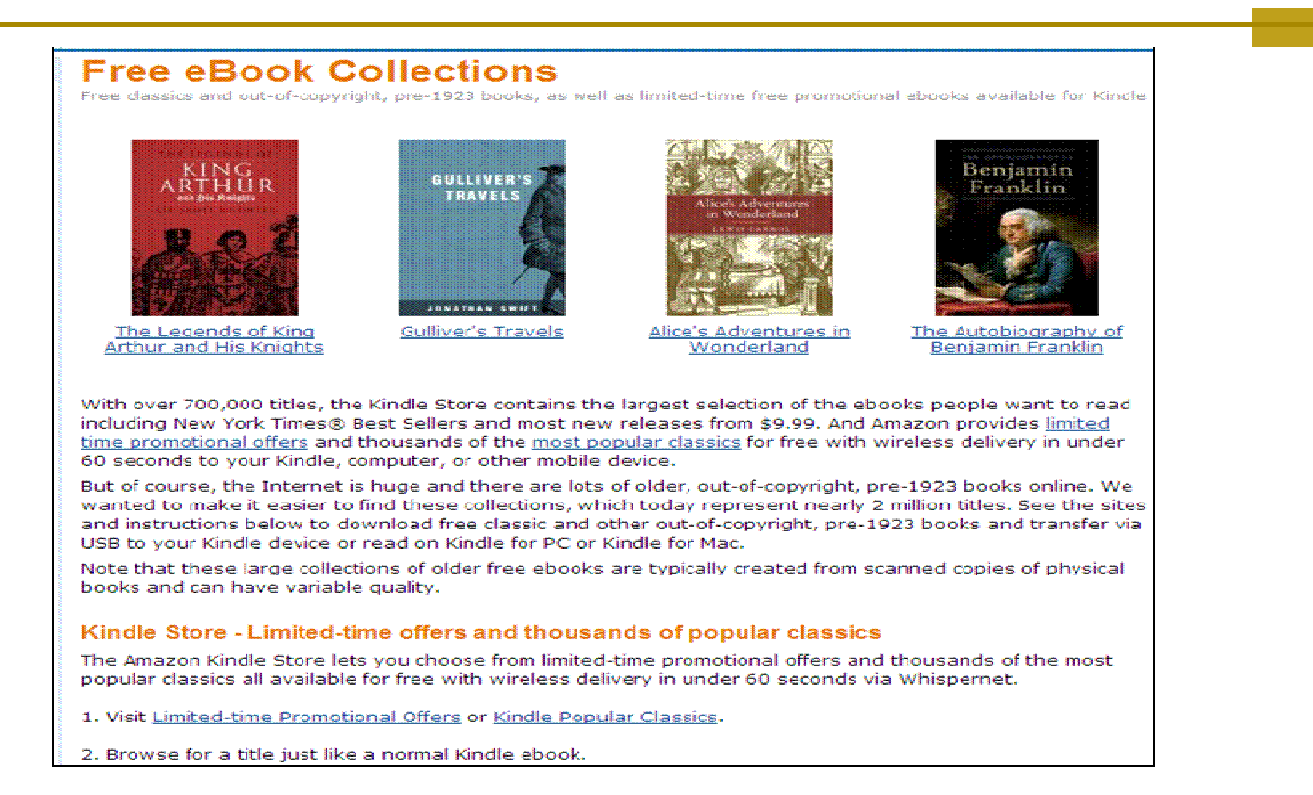

#### Classic and select recent titles for free download

Links to Internet Archive free eBooks too

## **More Free Kindle eBooks**

- Type "free Kindle eBooks" in Kindle Store search box
- Top100Free in Best Sellers
- **Pick a Category e.g. Self-Help** 
	- -Sort on price from low to high
	- -Books for \$0.00 listed first

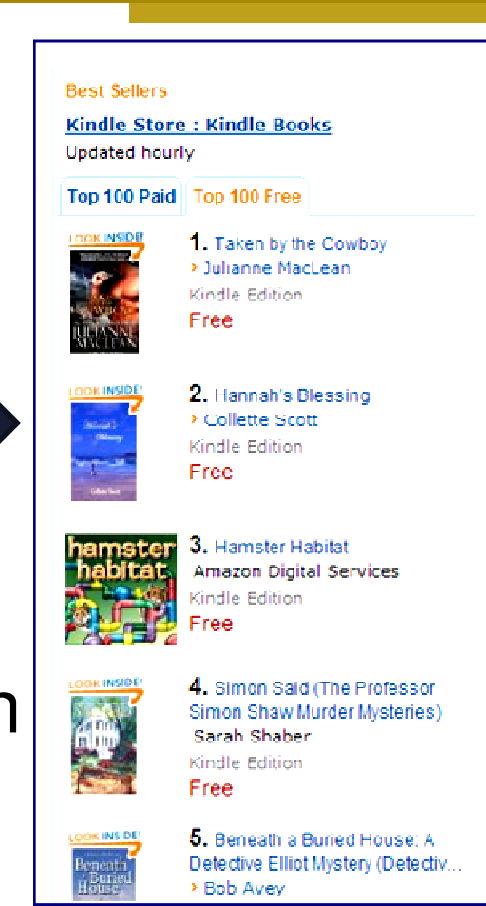

# **Kindle Lending Library**

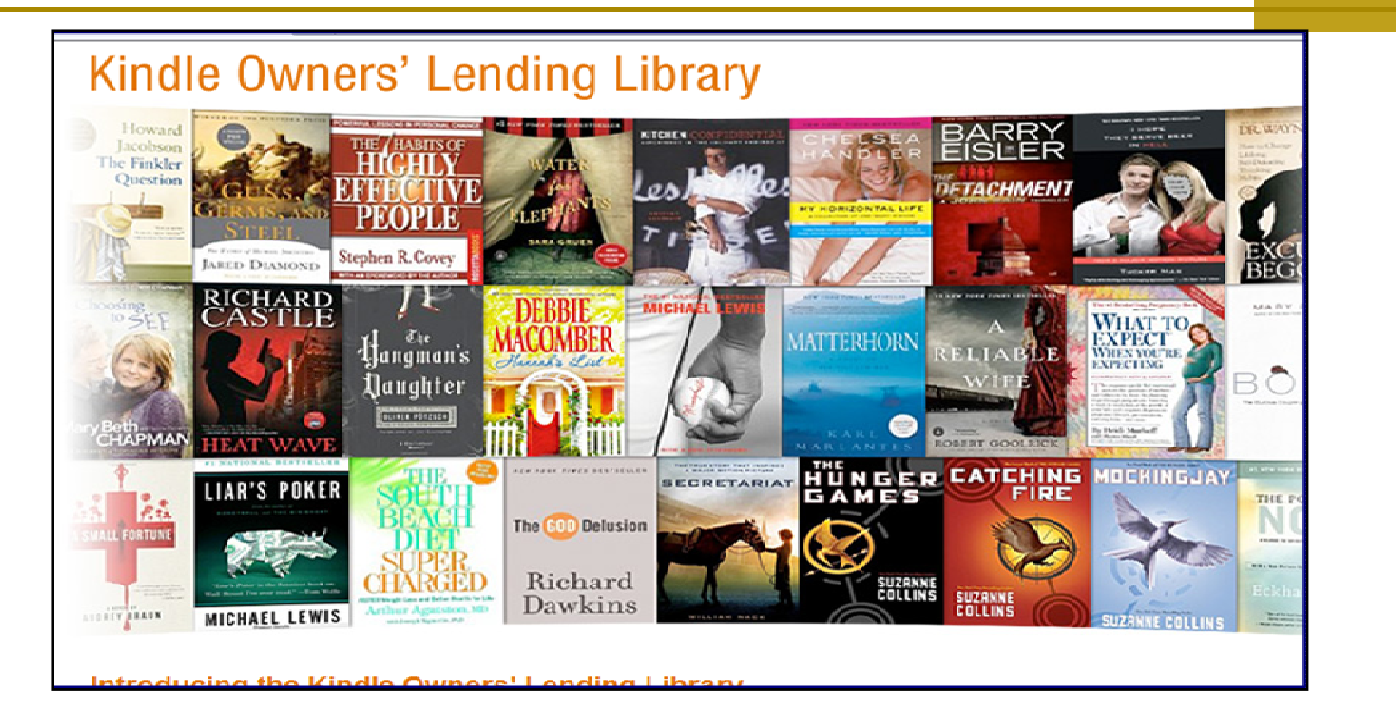

#### **Borrow 1 eBook per month at Amazon-**

#### **Free with PRIME MEMBERSHIP**

# **One Click Buy \$0.00 & Download**

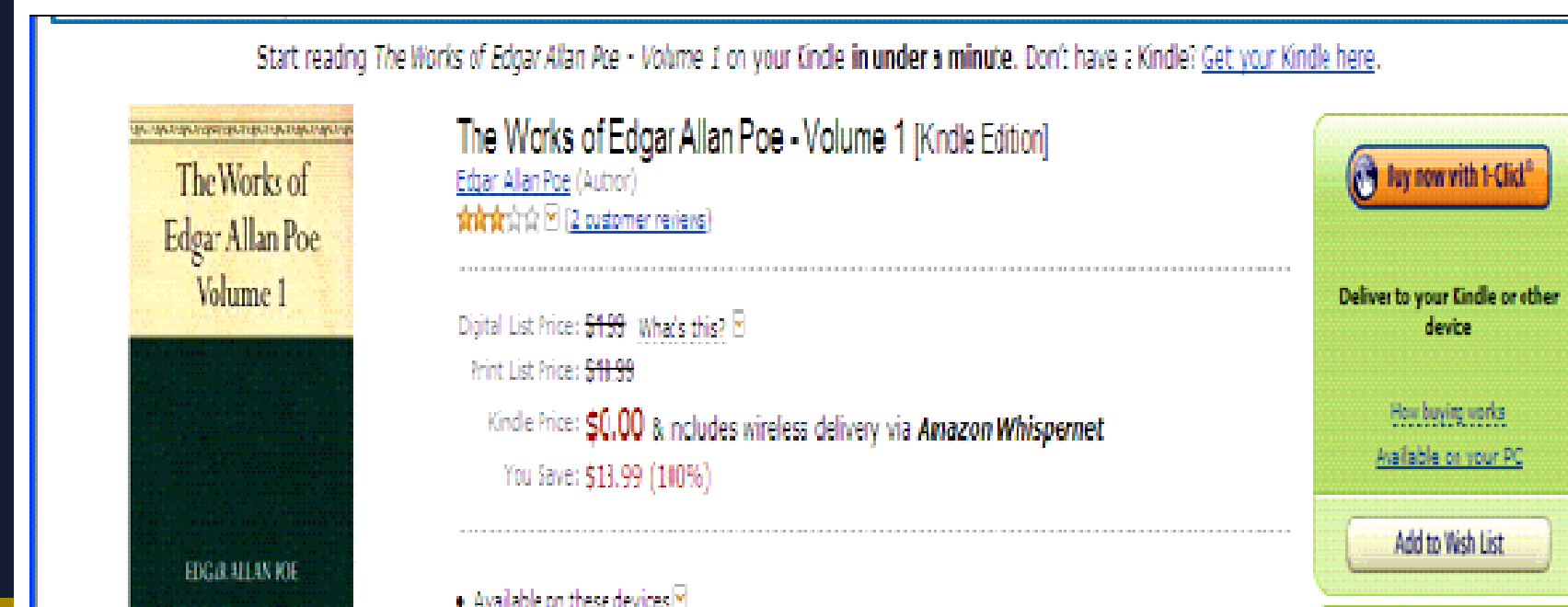

#### **Download to Kindle device OR**

**Use free Kindle software for your PC**

## **ManyBooks: Other eBook formats**

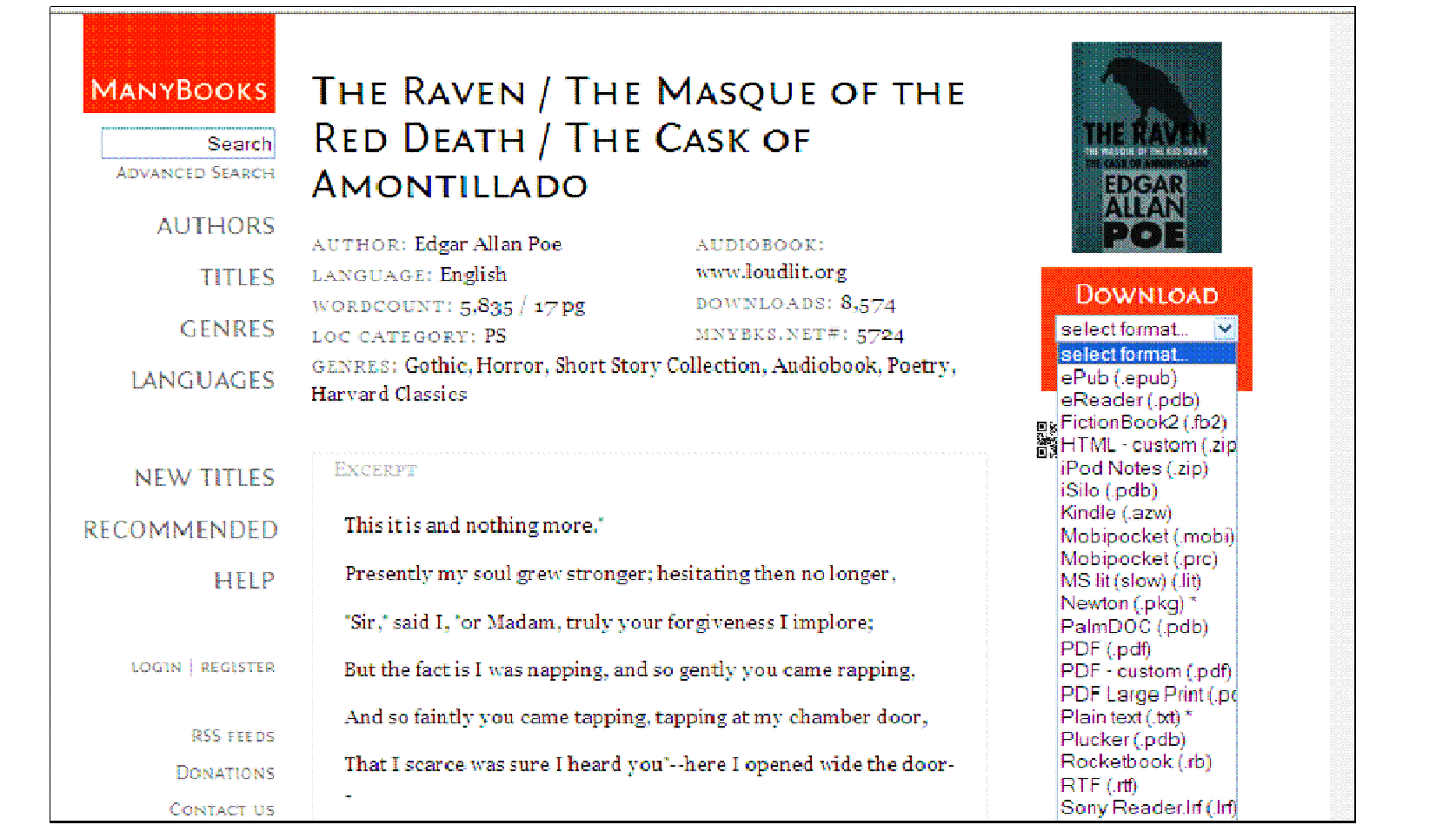

# **Download eBook other formats**

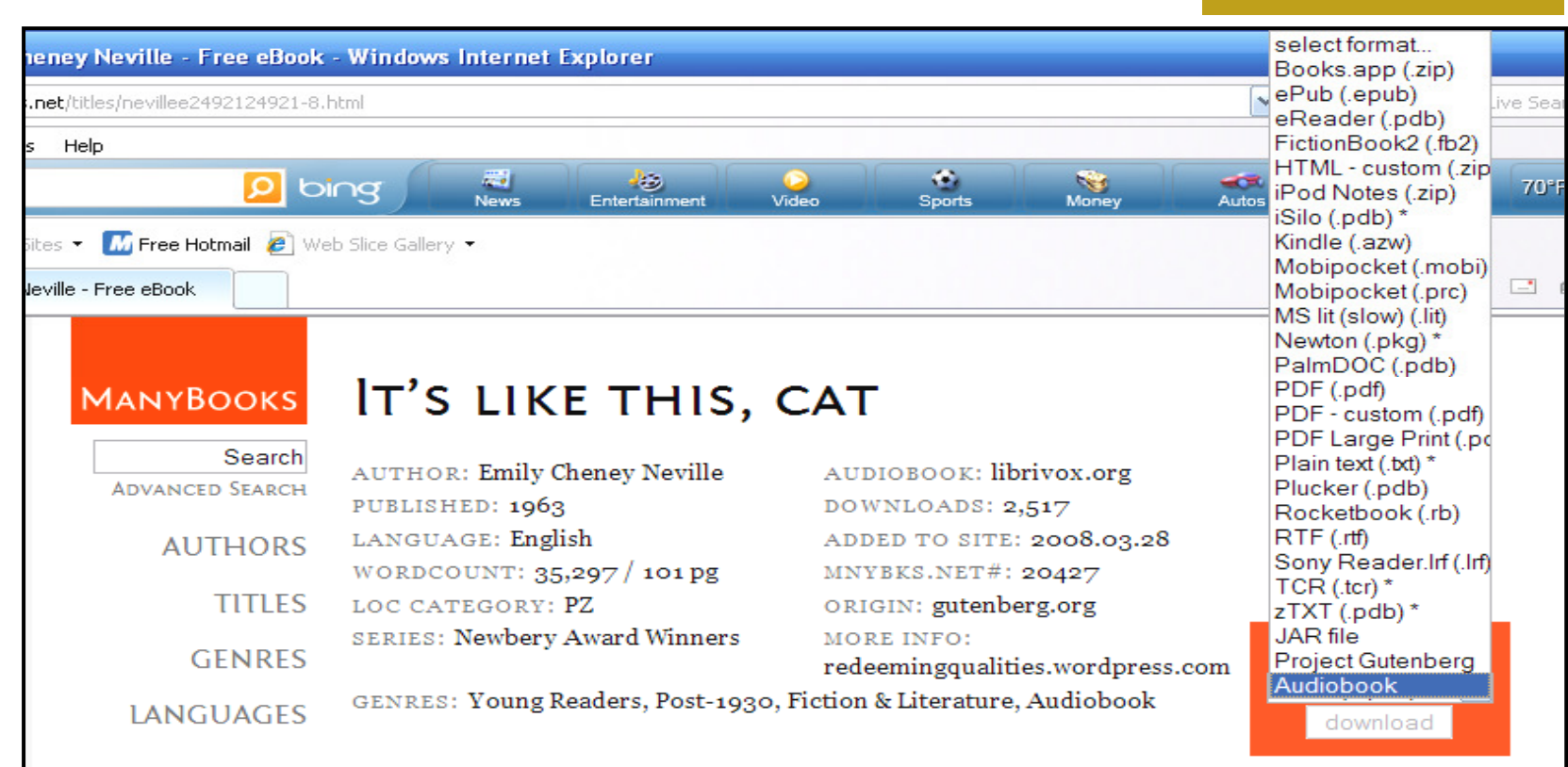

ManyBooks.net offers eBook formats for mobile devicesMobi, Palm, iPod Notes, Newton

## **eBook on Kindle Version 2.5**

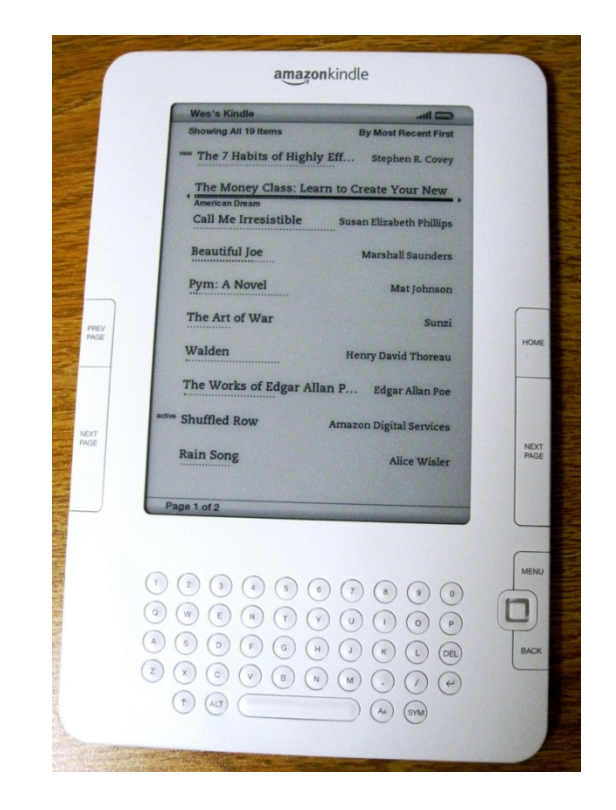

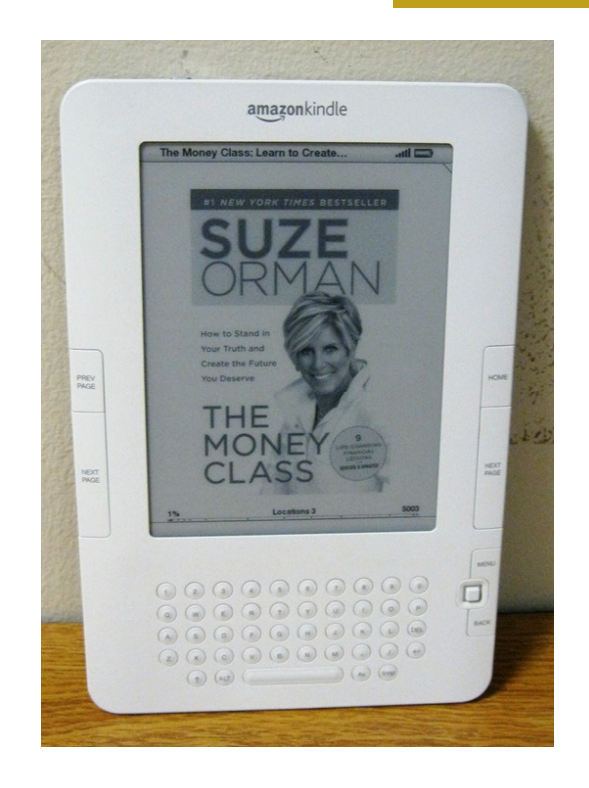

#### **On Menu – eBooks list**

#### **eBook cover on Kindle**

## **Menu in Kindle eBook**

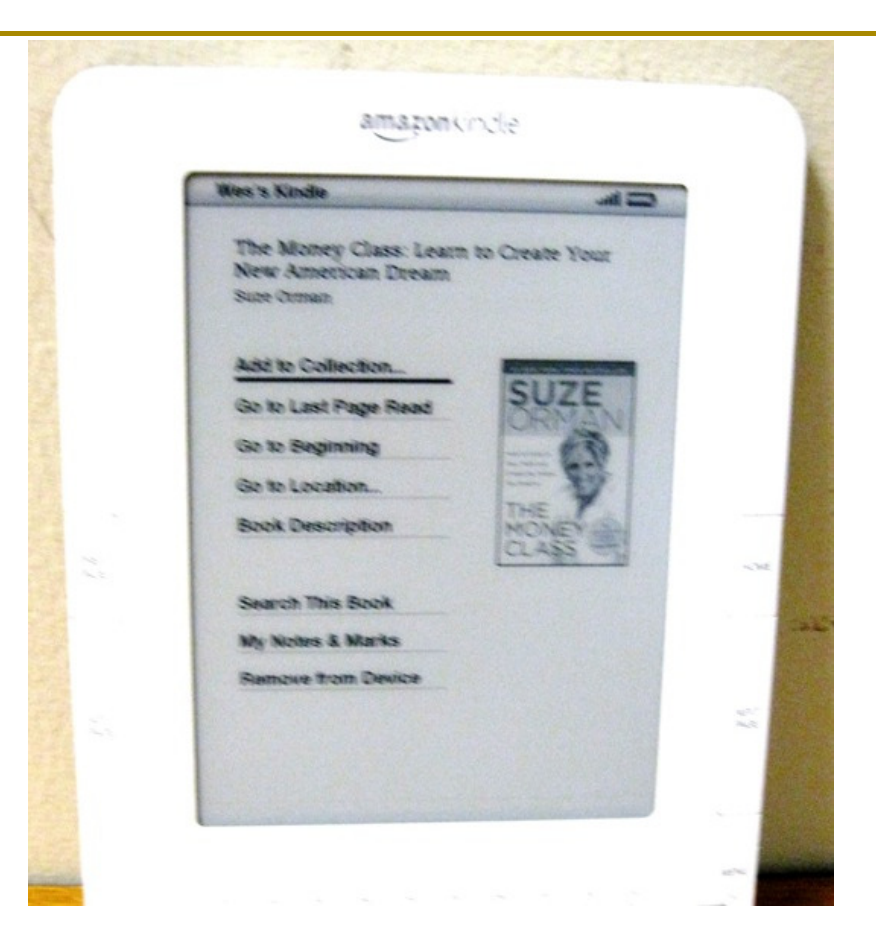

**LAST PAGE READBEGINNINGGO TO LOCATIONDESCRIPTIONSEARCHMY NOTESREMOVE FROM DEVICE** 

## **Sharing eBooks**

Kindle allows access to same eBookacross several devices linked to 1 account

Nook allows limited sharing of bought eBook

**NOTE—Free and Purchased eBooksremain on device to read until deleted**

## **For More Information**

Lodi Library website has

## **eBook Resources page (click Research)**

**http://lodi.bccls.org/ebook-resources.html**